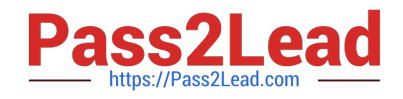

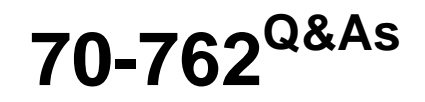

Developing SQL Databases

# **Pass Microsoft 70-762 Exam with 100% Guarantee**

Free Download Real Questions & Answers **PDF** and **VCE** file from:

**https://www.pass2lead.com/70-762.html**

100% Passing Guarantee 100% Money Back Assurance

Following Questions and Answers are all new published by Microsoft Official Exam Center

**C** Instant Download After Purchase

**83 100% Money Back Guarantee** 

- 365 Days Free Update
- 800,000+ Satisfied Customers  $\epsilon$  or

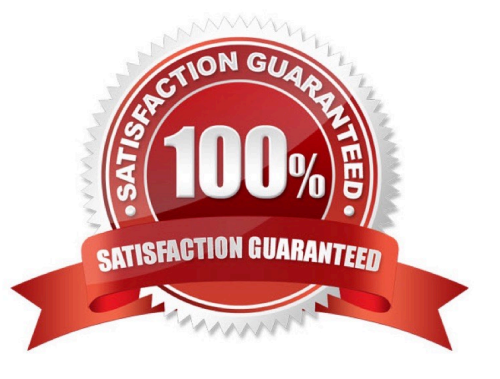

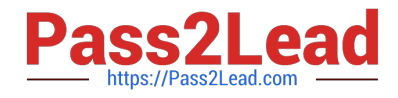

#### **QUESTION 1**

Note: This question is part of a series of questions that use the same scenario. For your convenience, the scenario is repeated in each question. Each question presents a different goal and answer choices, but the text of the scenario is exactly the same in each question in this series.

You have a database named DB1 that contains the following tables: Customer, CustomerToAccountBridge, and CustomerDetails. The three tables are part of the Sales schema. The database also contains a schema named Website. You create the Customer table by running the following Transact-SQL statement: The value of the CustomerStatus column is equal to one for active customers. The value of the Account1Status and Account2Status columns are equal to one for active accounts. The following table displays selected columns and rows from the Customer table.

```
CREATE TABLE Customer
\epsilonCustomerNumber int NOT NULL,
   CustomerName varchar (50) NOT NULL,
   CreateDate date NOT NULL,
   Gender bit,
   Address varchar (50)
   City varchar(50)
   state char(2),
   CustomerStatus bit NOT NULL,
   MaritalStatus bit,
   Segment varchar(5),
   CountryCode char(2),
   Birthday date,
   PostalCode char(5),
   PhoneNumber varchar(20),
   Account1 char(7),
   Account1Status bit,
   Account2 char(7),
   Account2Status bit.
   CONSTRAINT PK Customer PRIMARY KEY CLUSTERED (CustomerNumber)
) :
```
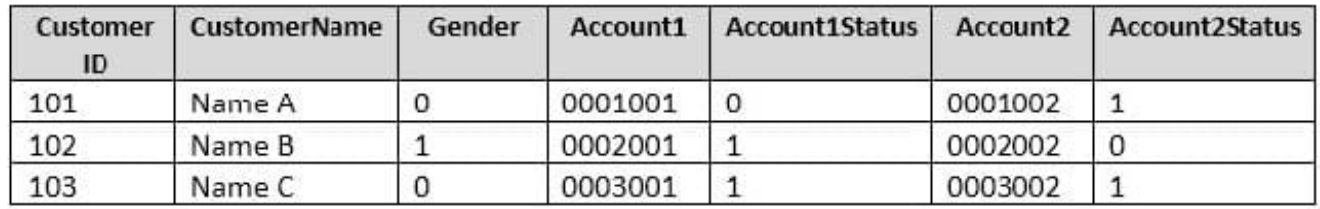

You plan to create a view named Website.Customer and a view named Sales.FemaleCustomers.

Website.Customer must meet the following requirements:

Allow users access to the CustomerName and CustomerNumber columns for active customers.

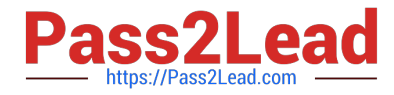

Allow changes to the columns that the view references. Modified data must be visible through the view.

Prevent the view from being published as part of Microsoft SQL Server replication.

Sales.Female.Customers must meet the following requirements:

Allow users access to the CustomerName, Address, City, State and PostalCode columns.

Prevent changes to the columns that the view references.

Only allow updates through the views that adhere to the view filter.

You have the following stored procedures: spDeleteCustAcctRelationship and spUpdateCustomerSummary. The spUpdateCustomerSummary stored procedure was created by running the following Transacr-SQL statement:

```
CREATE PROCEDURE uspUpdateCustomerSummary
@CustomerId INT
D<sup>o</sup>DECTN
    SET NOCOUNT on:
    UPDATE CustomerDetails SET TotalDepositAccountCOunt - TotalDepositAccountCount + 1 WHERE CustomerID = @CustomerID;
    REGIN TRAN:
       BEGIN TRY
           UPDATE CustomerDetails SET TotalAccountCount = TotalAccountCount + 1 WHERE CustomerID = @CustomerID;
       END TRY
       REGIN CATCH
           IF @@TRANCOUNT > 0
               ROLLBACK TRAN;
       END CATCH
       IF @@TRANCOUNT > 0
           COMMIT TRAN;
```
You run the uspUpdateCustomerSummary stored procedure to make changes to customer account summaries. Other stored procedures call the spDeleteCustAcctRelationship to delete records from the CustomerToAccountBridge table.

When you start uspUpdateCustomerSummary, there are no active transactions. The procedure fails at the second update statement due to a CHECK constraint violation on the TotalDepositAccountCount column.

What is the impact of the stored procedure on the CustomerDetails table?

- A. A. The value of the TotalAccountCount column decreased.
- B. The value of the TotalDepositAccountCount column is not changed.
- C. The statement that modifies TotalDepositAccountCount is excluded from the transaction.
- D. The value of the TotalAccountCount column is not changed.
- E. The value of the TotalDepositAccountCount column is increased.
- F. The statement that modifies TotalAccountCount column is excluded from the transaction.
- G. The value of the TotalDepositAcountCount column is decreased.

Correct Answer: D

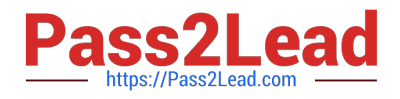

#### **QUESTION 2**

Note: This question is part of a series of questions that present the same scenario. Each question in the series contains a unique solution that might meet the stated goals. Some questions sets might have more than onecorrect solution, while others might not have a correct solution.

After you answer a question in this section, you will NOT be able to return to it. As a result, these questions will not appear in the review screen.

You need to collect data from the following two sources:

1.

The performance counters of the operating system

2.

Microsoft SQL Server events

You must analyze the two datasets side-by side by using a single tool.

Solution: You use dynamic management views and SQL Server Profiler to collect performance data. You use SQL Server Management Studio (SSMS) to analyze the data.

Does this meet the goal?

A. Yes

B. No

Correct Answer: A

Reference: https://www.sqlshack.com/dba-guide-sql-server-performance-troubleshooting-part-2-monitoring-utilities/

### **QUESTION 3**

Note: This question is part of a series of questions that present the same scenario. Each question in this series contains a unique solution. Determine whether the solution meets the stated goals.

Your company has employees in different regions around the world.

You need to create a database table that stores the following employee attendance information:

Employee ID date and time employee checked in to work date and time employee checked out of work

Date and time information must be time zone aware and must not store fractional seconds. Solution: You run the following Transact-SQL statement: Does the solution meet the goal?

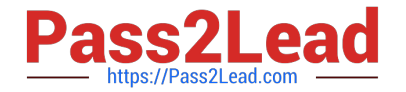

## CREATE TABLE [dbo]. [EmployeeAttendance] ( EmployeeID int NOT NULL, DateChekedIn datetime2 NOT NULL, DateCheclOut datetime2 NOT NULL)

A. Yes

B. No

Correct Answer: B

Datetime2 stores fractional seconds.

Datetime2 defines adate that is combined with a time of day that is based on 24-hour clock. datetime2 can be considered as an extension of the existing datetime type that has a larger date range, a larger default fractional precision, and

optional user-specified precision.

References: https://docs.microsoft.com/en-us/sql/t-sql/data-types/datetime2-transact-sql?view=sql-server-2017

https://msdn.microsoft.com/en-us/library/bb677335.aspx

#### **QUESTION 4**

Note: This question is part of a series of questions that present the same scenario. Each question in the series contains a unique solution. Determine whether the solution meets the stated goals.

You need to create a stored procedure that updates the Customer, CustomerInfo, OrderHeader, and OrderDetails tables in order.

You need to ensure that the stored procedure:

Runs within a single transaction.

Commits updates to the Customer and CustomerInfo tables regardless of the status of updates to the OrderHeader and OrderDetail tables.

Commits changes to all four tables when updates to all four tables are successful.

Solution: You create a stored procedure that includes the following Transact-SQL segment:

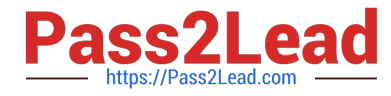

```
DECLARE @CustomerComplete bit = 0
BEGIN TRY
    BEGIN TRAN
        UPDATE Customer ...
        UPDATE CustomerInfo ...
        SET @CustomerComplete = 1SAVE TRAN TR1
        UPDATE OrderHeader ...
        UPDATE OrderDetail ...
    COMMIT TRAN
END TRAN
BEGIN CATCH
    IF (@CustomerComplete = 1) AND (XACT STATE() = 1)
    BEGIN
        COMMIT TRAN
    END
    ELSE IF XACT STATE () = 1ROLLBACK TRAN
END CATCH
```
Does the solution meet the goal?

A. Yes

B. No

Correct Answer: A

Need to handle the case where the first two updates (OrderHeader, OrderDetail) are successful, but either the 3rd or the 4th (OrderHeader, OrderDetail) fail. We add the @CustomerComplete variable in the BEGIN TRY block, and test it in the BEGIN CATCH block.

Note: XACT\_STATE indicates whether the request has an active user transaction, and whether the transaction is capable of being committed. XACT\_STATE =1: the current request has an active user transaction. The request can perform any actions, including writing data and committing the transaction.

References: https://docs.microsoft.com/en-us/sql/t-sql/functions/xact-state-transact-sql

### **QUESTION 5**

Note: this question is part of a series of questions that use the same or similar answer choices. An answer choice may be correct for more than one question in the series. Each question is independent of the other questions in the series.

Information and details provided in a question apply only to that question.

You are developing an application to track customer sales.

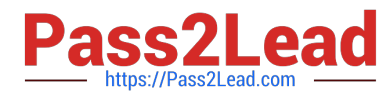

You need to create a database object that meets the following requirements:

Launch when table data is modified.

Evaluate the state a table before and after a data modification and take action based on the difference.

Prevent malicious or incorrect table data operations.

Prevent changes that violate referential integrity by cancelling the attempted data modification.

Run managed code packaged in an assembly that is created in the Microsoft.NET Framework and located into Microsoft SQL Server.

What should you create?

- A. extended procedure
- B. CLR procedure
- C. user-defined procedure
- D. DDL trigger
- E. scalar-valued function
- F. table-valued function

Correct Answer: B

You can create a database object inside SQL Server that is programmed in an assembly created in the Microsoft .NET Framework common language runtime (CLR). Database objects that can leverage the rich programming model provided

by the CLR include DML triggers, DDL triggers, stored procedures, functions, aggregate functions, and types.

Creating a CLR trigger (DML or DDL) in SQL Server involves the following steps:

Define the trigger as a class in a .NETFramework-supported language. For more information about how to program triggers in the CLR, see CLR Triggers. Then, compile the class to build an assembly in the .NET Framework using the

appropriate language compiler.

Register the assembly in SQL Server using the CREATE ASSEMBLY statement. For more information about assemblies in SQL Server, see Assemblies (Database Engine).

Create the trigger that references the registered assembly.

References: https://msdn.microsoft.com/en-us/library/ms179562.aspx

[70-762 PDF Dumps](https://www.pass2lead.com/70-762.html) [70-762 Practice Test](https://www.pass2lead.com/70-762.html) [70-762 Study Guide](https://www.pass2lead.com/70-762.html)